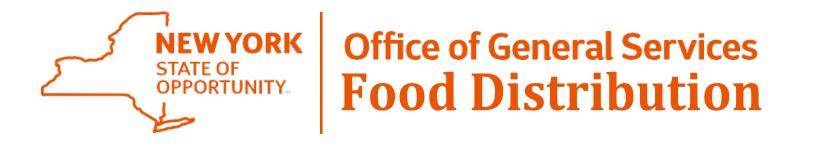

# Placing Direct Diversion Orders in WBSCM

February 13, 2019

### **National School Lunch Program**

From its inception in 1946, the school lunch program has been making nutritious meals available to school children. Today, about 30 million children receive a nutritious lunch each school day in over 100,000 participating public and private nonprofit schools and residential child care institutions.

#### SECTIONS

Overview

**New Directors** 

Order My USDA Food

Diversion (Processing)

USDA's DoD Fresh Fruit and Vegetable Program

#### **Overview**

Schools participating in the National School Lunch Program receive e USDA foods. If your school does not currently participate in the NSLP

#### Food Preference Survey 2019-2020

SY 2019-20 Food Preference Survey Results

#### School Year 2019-2020 Ordering

- USDA Foods Direct Delivery (Brown Box) Ordering Worksheet
- Instructions for Placing Orders in WBSCM

#### Instructions for Diversion Ordering for Scho

- Instructions
- Diversion Worksheet

Please note:

# **Begin Here**

- Visit the <u>OGS</u>
   <u>NSLP webpage</u>
- Print a copy of the Instructions
- Download a copy of the Diversion Worksheet

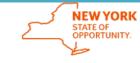

Office of General Services Food Distribution

#### Instructions

#### Instructions for School Year 2019 – 2020 Diversion

WBSCM is open to place Direct Diversion orders for the 2019-20 School Year. Orders for Diversion must be placed by 4:00 pm on Friday, March 1, 2019. Orders for processors that do not meet the full truckload minimum will be declined and the catalog will be reopened from March 6 - 8, 2019.

Webinars will be held the week of February 11th. (Details to follow).

The following documents can be downloaded from our website to assist you with the ordering process: (1) SY2019-20 Diversion Worksheet (https://ogs.ny.gov/BU/SS/GDF/tood-NSLP.asp) and;

- (2) WBSCM Training Manual "WBSCM Training Guide January 2016"
- (https://oqs.ny.qov/BU/SS/GDF/food-wbscm.asp).

The Diversion Worksheet should be utilized as a tool for ordering your USDA Foods in WBSCM to a further processor. There are Four Tabs in the Worksheet:

DiversionWorksheet Totals Contact Info Reminders

Diversion Worksheet Tab: Lists all of the processors and their end products. Simply enter the total number of cases for each item that you need for the 2019-20 School Year. The worksheet will calculate pounds and estimated entitlement value.

Totals Tab: This tab totals all of the pounds by material/processor so you have an easy view of what to order. Once you have completed the worksheet, you should print this tab and enter your orders into WBSCM. You will need the Business Partner ID listed in this tab when selecting your "deliver to" destination in WBSCM. After entering your order in WBSCM, run a Requisition Status Report to verify you sent the correct number of pounds/cases to the correct WBSCM Business Partner (BP) ID. All USDA Foods highlighted in green will be found in WBSCM under 'Direct Delivery' and orders must be placed in case quantity.

Contact info Tab: Contact information along with shipping requirements are available in this tab.

Reminders Tab: Some important points to remember when entering your orders into WBSCM.

Please remember:

- The Diversion Worksheet is a tool to help simplify the process. Orders must be entered in WBSCM to receive epd product. Save this spreadsheet for further reference (processors may need additional information).
- NYS OGS does not properfy procure any further processed items. All further end products you receive, utilizing USDA Foods, must go through your normal procurement process.
- If you fail to enter your orders in the timeline outlined above, we will be unable to accommodate your needs for the 2019-20 School Year. Please remember vacation breaks fail within this timeline.
- End Product Alert Schwan's: Be advised that end products such as pizza have the potential of containing three (3) raw USDA commodities. Example: Big Daddy's Pizza (P68591) Schools may opt to utilize the following raw commodities: #110244 Cheese (P68951AB); #100418 Flour (P68591A); and #100332 Tomato Paste (P68591). Optimal pass-through-value is obtained by diverting all three commodities.

| Auto     | Save                                                                                             | e Off 📮 ۲ ۲           | ÷            | Diversion Wor                                            | ksheet - SY 2019           | 2020 (4) - Compatibility Mode - Excel Viens                                                     |
|----------|--------------------------------------------------------------------------------------------------|-----------------------|--------------|----------------------------------------------------------|----------------------------|-------------------------------------------------------------------------------------------------|
| File     |                                                                                                  | Home Insert Page Lay  | out Form     | ılas Data Review View Develop                            | er Help A                  | CROBAT $~~ {\cal P}~$ Tell me what you want to do                                               |
| Paste    | ×<br>1<br>1<br>1<br>1<br>1<br>1<br>1<br>1<br>1<br>1<br>1<br>1<br>1<br>1<br>1<br>1<br>1<br>1<br>1 | -                     |              | ≡ ≡ ≫ × ab Wrap Text<br>≡ ≡ € € € Demonstrate Center × 5 | \$ <b>-</b> % <b>9</b> ∉.0 | Conditional Format as Cell<br>Formatting ~ Table ~ Styles ~ ↓ ↓ ↓ ↓ ↓ ↓ ↓ ↓ ↓ ↓ ↓ ↓ ↓ ↓ ↓ ↓ ↓ ↓ |
| Clipboar | d r                                                                                              | Font                  | Es.          | Alignment                                                | Number                     | Styles Cells                                                                                    |
| N6       |                                                                                                  | - : × ~ ;             | fx           |                                                          |                            |                                                                                                 |
| 1 2 3    |                                                                                                  | A                     | В            | С                                                        | D                          | E                                                                                               |
|          |                                                                                                  |                       |              |                                                          |                            |                                                                                                 |
|          | 1                                                                                                | Processor             | USDA Code    | Material Description                                     | End Product Code           | Description                                                                                     |
| ΓΓ·      | -                                                                                                | Appeeling Fruit, Inc. | 110149       | APPLES FOR FURTHER PROCESSING – BULK                     | P658324 00309              | Appeeling Fruit Red Apple Chunk Bulk                                                            |
|          |                                                                                                  | Appeeling Fruit, Inc. | 110149       | APPLES FOR FURTHER PROCESSING – BULK                     | P658324 00310              | Appeeling Fruit Apple Wedges Bulk                                                               |
|          |                                                                                                  | Appeeling Fruit, Inc. | 110149       | APPLES FOR FURTHER PROCESSING – BULK                     | P658324 00311              | Appeeling Fruit Apple Wedges Bulk 10/1lb                                                        |
|          |                                                                                                  | Appeeling Fruit, Inc. | 110149       | APPLES FOR FURTHER PROCESSING – BULK                     | P658324 00400              | Appeeling Fruit Apple Wedges                                                                    |
|          |                                                                                                  | Appeeling Fruit, Inc. | 110149       | APPLES FOR FURTHER PROCESSING – BULK                     | P658324 00430              | Appeeling Fruit Sliced Apples and Seedless Grapes                                               |
|          | 7                                                                                                |                       | 110149 Total |                                                          |                            |                                                                                                 |
| [·]      | 8                                                                                                | Asian Food Solutions  | 100113       | CHICKEN LEGS CHILLED -BULK                               | P72001                     | Tangerine Chicken WG                                                                            |
|          | 9                                                                                                | Asian Food Solutions  | 100113       | CHICKEN LEGS CHILLED -BULK                               | P72003                     | General Tso's Chicken WG                                                                        |
|          | 10                                                                                               | Asian Food Solutions  | 100113       | CHICKEN LEGS CHILLED -BULK                               | P72005                     | Japanese Cherry Blossom Chicken WG                                                              |
|          | 11                                                                                               | Asian Food Solutions  | 100113       | CHICKEN LEGS CHILLED -BULK                               | P72010                     | Lemongrass Chicken WG                                                                           |
|          | 12                                                                                               | Asian Food Solutions  | 100113       | CHICKEN LEGS CHILLED -BULK                               | P72013                     | Sriracha Honey Chicken WG                                                                       |
| · ·      | 13                                                                                               | Asian Food Solutions  | 100113       | CHICKEN LEGS CHILLED -BULK                               | P73001                     | Teriyaki Chicken                                                                                |
|          | 14                                                                                               | Asian Food Solutions  | 100113       | CHICKEN LEGS CHILLED -BULK                               | P73002                     | New Orleans Chicken                                                                             |
| •        | 15                                                                                               | Asian Food Solutions  | 100113       | CHICKEN LEGS CHILLED -BULK                               | P73004                     | Thai Sweet Chili Chicken                                                                        |
| -        | 16                                                                                               |                       | 100113 Total |                                                          |                            |                                                                                                 |
| [ ·      | 17                                                                                               | Asian Food Solutions  | 100156       | BEEF BNLS SPECIAL TRM FRZ CTN-60 LB                      | P74001                     | Mongolian Beef                                                                                  |
|          | 18                                                                                               | Asian Food Solutions  | 100156       | BEEF BNLS SPECIAL TRM FRZ CTN-60 LB                      | P74002                     | Sliced Beef                                                                                     |
| · ·      | 19                                                                                               | Asian Food Solutions  | 100156       | BEEF BNLS SPECIAL TRM FRZ CTN-60 LB                      | P74003                     | Teriyaki Beef                                                                                   |
|          | 20                                                                                               | Asian Food Solutions  | 100156       | BEEF BNLS SPECIAL TRM FRZ CTN-60 LB                      | P74005                     | Korean Beef                                                                                     |
| Ē        | 21                                                                                               |                       | 100156 Total |                                                          |                            |                                                                                                 |
|          |                                                                                                  | DiversionWorksheet    | Totals       | Contact Information Reminders                            | +                          | •                                                                                               |

**Diversion Worksheet** 

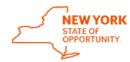

NEW YORK<br/>STATE OF<br/>OPPORTUNITY.Office of General Services<br/>Food Distribution

### Important Notes for the 2019-2020 School Year

 WBSCM is open to place Direct Diversion orders for the 2019-20 School Year. Orders for Diversion must be placed by 4:00 pm on Friday, March 1, 2019. Orders for processors that do not meet the full truckload minimum will be declined and the catalog will be reopened from March 6 - 8, 2019.

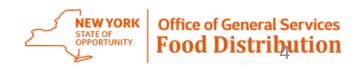

 On the Diversion Worksheet tab, fill out column N with the amount of cases that you need for the entire school year. Columns O & P will auto populate.

| ] | A                         | В            | С                                        | D                | F        | G       | Н       | 1       | J       | K        | L      | М        | N             | 0                   | Р           |
|---|---------------------------|--------------|------------------------------------------|------------------|----------|---------|---------|---------|---------|----------|--------|----------|---------------|---------------------|-------------|
|   |                           |              |                                          |                  |          | CN      | M/MA    |         | Serving | # USDA   | Nov 15 | USDA     | Total # of Cs |                     |             |
|   |                           |              |                                          |                  | Case     | Serving | per     | Bread   | s Per   | Food Per | USDA   | Case     | Needed for    | <b>Total Pounds</b> | Est. USDA   |
| 1 | Processor                 | USDA Code    | Material Description                     | End Product Code | Weight   | Size    | Serving | Serving | Case    | Case     | Value  | Value    | SY2020        | Needed              | Entitlement |
| 2 | Appeeling Fruit, Inc.     | 110149       | APPLES FOR FURTHER PROCESSING – BULK     | P658324 00309    | 10.00    | 2       | 0       | 0       | 80      | 15.38    | \$0.40 | \$6.15   |               | 0                   | \$0.00      |
| 3 | Appeeling Fruit, Inc.     | 110149       | APPLES FOR FURTHER PROCESSING – BULK     | P658324 00310    | 20.00    | 16      | 0       | 0       | 20      | 30.77    | \$0.40 | \$12.31  |               | 0                   | \$0.00      |
| 4 | Appeeling Fruit, Inc.     | 110149       | APPLES FOR FURTHER PROCESSING - BULK     | P658324 00311    | 10.00    | 2       | 0       | 0       | 80      | 15.38    | \$0.40 | \$6.15   |               | 0                   | \$0.00      |
| 5 | Appeeling Fruit, Inc.     | 110149       | APPLES FOR FURTHER PROCESSING - BULK     | P658324 00400    | 12.50    | 2       | 0       | 0       | 100     | 19.23    | \$0.40 | \$7.69   |               | 0                   | \$0.00      |
| 6 | Appeeling Fruit, Inc.     | 110149       | APPLES FOR FURTHER PROCESSING - BULK     | P658324 00430    | 15.63    | 2.5     | 0       | 0       | 100     | 19.23    | \$0.40 | \$7.69   |               | 0                   | \$0.00      |
| 7 |                           | 110149 Total |                                          |                  |          |         |         |         |         |          |        |          |               | 0                   | \$0.00      |
| 8 | Asian Food Solutions      | 100113       | CHICKEN LEGS CHILLED -BULK               | P72001           | 42.90    | 3.9     | 2       | 0.5     | 176     | 34.65    | \$0.46 | \$15.94  |               |                     | \$0.00      |
| 9 | Asian Food Solutions      | 100113       | CHICKEN LEGS CHILLED -BULK               | P72003           | 42.90    | 3.9     | 2       | 0.5     | 176     | 34.65    | \$0.46 | \$15.94  |               |                     | 1 1         |
| 1 | Asian Food Solutions      | 100113       | CHICKEN LEGS CHILLED -BULK               | P72005           | 42.90    | 3.9     | 2       | 0.5     | 176     | 34.65    | \$0.46 | \$15.94  |               |                     |             |
| 1 | 1 Asian Food Solutions    | 100113       | CHICKEN LEGS CHILLED -BULK               | P72010           | 42.90    | 3.9     | 2       | 0.5     | 176     | 34.65    | \$0.46 | \$15.94  |               |                     |             |
| 1 | 2 Asian Food Solutions    | 100113       | CHICKEN LEGS CHILLED -BULK               | P72013           | 42.90    | 3.9     | 2       | 0.5     | 176     | 34.65    | \$0.46 | \$15.94  |               |                     | \$0.00      |
| 1 | 3 Asian Food Solutions    | 100113       | CHICKEN LEGS CHILLED -BULK               | P73001           | 42.90    | 2.85    | 2       | 0       | 240     | 45.98    | \$0.46 | \$21.15  |               | 0                   | \$0.00      |
| 1 | 4 Asian Food Solutions    | 100113       | CHICKEN LEGS CHILLED -BULK               | P73002           | 42.90    | 2.85    | 2       | 0       | 240     | 45.98    | \$0.46 | \$21.15  |               | 0                   | \$0.00      |
| 1 | 5 Asian Food Solutions    | 100113       | CHICKEN LEGS CHILLED -BULK               | P73004           | 42.90    | 2.85    | 2       | 0       | 240     | 45.98    | \$0.46 | \$21.15  |               | 0                   | \$0.00      |
| 1 | 5                         | 100113 Total |                                          |                  |          |         |         |         |         |          |        |          |               | 0                   | \$0.00      |
| 1 | 7 Asian Food Solutions    | 100156       | BEEF BNLS SPECIAL TRM FRZ CTN-60 LB      | P74001           | 40.09    | 4.22    | 2       | 0       | 152     | 33.43    | \$3.11 | \$103.97 |               | 0                   | \$0.00      |
| 1 | B Asian Food Solutions    | 100156       | BEEF BNLS SPECIAL TRM FRZ CTN-60 LB      | P74002           | 38.00    | 3.16    | 2       | 0       | 192     | 42.23    | \$3.11 | \$131.34 |               | 0                   | \$0.00      |
| 1 | 9 Asian Food Solutions    | 100156       | BEEF BNLS SPECIAL TRM FRZ CTN-60 LB      | P74003           | 40.09    | 4.22    | 2       | 0       | 152     | 33.43    | \$3.11 | \$103.97 |               | 0                   | \$0.00      |
| 2 | Asian Food Solutions      | 100156       | BEEF BNLS SPECIAL TRM FRZ CTN-60 LB      | P74005           | 40.09    | 4.22    | 2       | 0       | 152     | 33.43    | \$3.11 | \$103.97 |               | 0                   | \$0.00      |
| 1 | 1                         | 100156 Total |                                          |                  |          |         |         |         |         |          |        |          |               | 0                   | \$0.00      |
|   | ake Cratters Food Company | 110242       | CHEESE NAT AMER FBD BARREL-500 LB(40800) | P1617            | 23.63    | 3       | 1       | 2       | 126     | 7.88     | \$1.60 | \$12.61  |               | 0                   | \$0.00      |
|   | DiversionWorksh           | neet Tot     | als Contact Information Ren              | ninders          | <u>д</u> |         | · · ·   |         |         |          | 4      |          |               |                     |             |
|   |                           |              |                                          | linders          | +        |         |         |         |         | -        | 4      |          |               |                     |             |

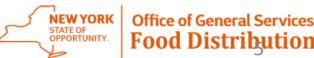

 Information entered into the Diversion Worksheet tab will auto populate information on the Total tab in columns E & F. The information on this page is what you will need to enter your orders into WBSCM.

|    | А                                       | В              | С           | D                                        | E                                  | F                        | 1       |
|----|-----------------------------------------|----------------|-------------|------------------------------------------|------------------------------------|--------------------------|---------|
| 1  | Processor                               | WBSCM<br>BP ID | USDA Code   | Material Descr                           | Total Pounds<br>OR Cases<br>Needed | Est. USDA<br>Entitlement |         |
| 2  | Appeeling Fruit, Inc.                   | 5004845        | 110149      | APPLES FOR FURTHER PROCESSING - BULK     | 769                                | \$304.32                 |         |
| 3  | Asian Food Solutions                    | 5004656        | 100113      | CHICKEN LEGS CHILLED -BULK               | 1040                               | \$477.34                 |         |
| 4  | Asian Food Solutions                    | 5005420        | 100156      | BEEF BNLS SPECIAL TRM FRZ CTN-60 LB      | 1404                               | \$4,360.87               |         |
| 5  | Bake Crafters Food Company              | 5005230        | 110242      | CHEESE NAT AMER FBD BARREL-500 LB(40800) | 0                                  | \$0.00                   |         |
| 6  | Basic American Foods                    | 5002742        | 110227      | POTATO FOR PROCESS INTO DEHY PRD-BULK    | 0                                  | \$0.00                   |         |
| 7  | Basic American Foods                    | 5004554        | 110381      | BEANS PINTO DRY TOTE-2000 LB             | 0                                  | \$0.00                   |         |
| 8  | Bongards Creameries                     | 5004222        | 110242      | CHEESE NAT AMER FBD BARREL-500 LB(40800) | 0                                  | \$0.00                   |         |
| 9  | Brookwood Farms                         | 5002371        | 100193      | PORK PICNIC BNLS FRZ CTN-60 LB           | 0                                  | \$0.00                   |         |
| 10 | Brookwood Farms                         | 5002371        | 100883      | TURKEY THIGHS BNLS SKNLS CHILLED-BULK    | 0                                  | \$0.00                   |         |
| 11 | Cains Foods - A TreeHouse Foods Company | 5005220        | 100443      | OIL VEGETABLE-BULK                       | 0                                  | \$0.00                   |         |
| 12 | Cargill Kitchen Solutions               | 5002919        | 100047      | EGGS WHOLE LIQ BULK -TANK                | 0                                  | \$0.00                   |         |
| 13 | Cargill Meat Solutions                  | 5004014        | 100124      | TURKEY CHILLED -BULK                     | 0                                  | \$0.00                   |         |
| 14 | Channel Fish Processing CO INC          | 5005540        | 110601      | FISH AK PLCK FRZ BULK CTN-49.5 LB        | 0                                  | \$0.00                   |         |
| 15 | Comida Vida, Inc.                       | 5005255        | 100103      | CHICKEN LARGE CHILLED - BULK             | 0                                  | \$0.00                   |         |
| 16 | Comida Vida, Inc.                       | 05461          | 100154      | BEEF COARSE GROUND FRZ CTN-60 LB         | 0                                  | \$0.00                   |         |
| 17 | Comida Vida, Inc.                       | 05255          | 100156      | BEEF BNLS SPECIAL TRM FRZ CTN-60 LB      | 0                                  | \$0.00                   |         |
| 18 | Comida Vida, Inc.                       | .5255          | 100193      | PORK PICNIC BNLS FRZ CTN-60 LB           | 0                                  | \$0.00                   |         |
| 19 | ConAgra Foods                           | 5002765        | 110244      | CHEESE MOZ LM PT SKM UNFZ PROC PK(41125) | 0                                  | \$0.00                   |         |
|    | DiversionWorksheet                      | tals (         | Contact Inf | ormation Reminders 🕂                     |                                    |                          | NEW YOI |

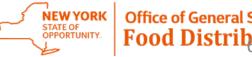

 The Contact Information tab has been provided so that schools may reach out to processors if they have any questions.

|    | А                                                    | В                   | С                               | D                                          | E                                  | F                                                                                                    |
|----|------------------------------------------------------|---------------------|---------------------------------|--------------------------------------------|------------------------------------|----------------------------------------------------------------------------------------------------|
| 1  | Company Name                                         | Contact Name        | Contact Phone                   | Contact Email                              | Website Address                    | Ship Requirements                                                                                                    |
| 2  | Appeeling Fruit, Inc.                                | Stephanie Schreiber | 610-926-6601 Ext. 122           | sschreiber@appeelingfruit.com              | www.appeelingfruit.com             | 2100 lbs or 168 cases (2 pallets) is our minimum delivered to a warehouse. We are<br>using a Fee For Service value pass-thru option.                                                                                                    |
| 3  | Asian Food Solutions                                 | John Eberts         | 518-727-3019                    | john.eberts@asianfoodsolutions.com         | www.asianfoodsolutions.com         | Value Pass Thru=FFS min. shipment for chicken products is 6177 lb (144 cs,<br>mixed chicken ok) or contact broker. Min. for shreds is 2 pallets, mixed shreds ok<br>(1 truckload to start process) Additional contacts: Chris Gangi,                                |
| 4  | Bake Crafters Food Company                           | Cliff Coggins       | 423-443-4233                    | cliff@bakecrafters.com                     | www.bakecrafters.com               | VPT=NOI - Minimum shipment is for finished breakfast and lunch sandwiches - 2<br>Pallet minimum of combined product codes.                                                                                                    |
| 5  | Basic American Foods                                 | Deniece Ledin       | 925-472-4139                    | dledin@baf.com                             | www.baffoodservice.com             | Value Pass through is NOI. 10,000 gross lb. minimum for delivery.                                                                                                    |
| 6  | Bongard's Creameries                                 | Sandy Wood          | 952-277-5597                    | sandy.wood@bongards.com                    | www.bongards.com                   | Value Pass Thru = NOI No minimum with DOT deliveries                                                                                                    |
| 7  | Brookwood Farms                                      | Ashley Wood         | 919-663-3612                    | ashleywood@brookwoodfarms.com              | www.brookwoodfarms.com             | FFS only. 14-day lead time on orders. 1000 pounds per total shipment.                                                                                                    |
| 8  | Cains Foods - A TreeHouse Foods Company              | Jason Herbel        | 404-765-6066                    | jherbel@treehousefoods.com                 | www.naturallyfresh.com             | Value pass through is NOI                                                                                                    |
| 9  | Cargill Kitchen Solutions                            | Janelle Nilson      | 763-271-5743                    | janelle nilson@cargill.com                 | www.sunnyfresh.com/schools         | 5000 lbs finished product weight for direct FFS shipments                                                                                                    |
| 10 | Cargill Meat Solutions                               | Valerie McCoy       | 502-415-3421                    | valerie_mccoy@cargill.com                  | www.k12.shadybrookfarms.com        | 3,000 min. shipment. Our broker is KeyImpact. Contact is Tom O'Brien at 315-857-<br>4598 or tom_obrien@kisales.com. PTV is NOI. 700274, 8700131 & 700329 are in<br>catch weights and will be invoiced by the pound.                                                 |
| 11 | Channel Fish Processing                              | Thomas Zaffiro      | 617-957-4630                    | tzaffiro@channelfish.com                   | www.channelfish.com                | 2000 LBS Finished Goods Combined School Orders - Fee For Service Contact<br>Info G& K Area - Advantage Marketing Brigitte Rounds: Brounds@afmnet.com 631<br>348-8989 All other areas Thomas Zaffiro                                                                 |
| 12 | Comida Vida, Inc.                                    | Ashtyn Hilger       |                                 | ashtyn.hilger@comidavida.com               | www.comidavida.com                 | 3 pallets minimum delivery. Mixed products ok but no mixed products in a pallet.<br>Secondary contact lincoln.yee@comidavida.com                                                                                                    |
| 13 | Conagra Foodservice                                  | Lynn DeLoye         |                                 | lynn.deloye@conagra.com                    | www.conagrafoodservice.com         | PTV Options: NOI, Direct Ship. Direct Shipment minimum per order is 2,500 lbs.<br>Broker: Waypoint - Kristine Williams 215-350-3771.                                                                                                    |
| 14 | Del Monte Foodservice                                | Mark Kemmerer       |                                 | mark.kemmerer@delmonte.com                 | www.delmontefoods.com/food-service | 10,000 lbs, NOI, Corey Dill cdill@kisales.com 800-955-0600 ext 1421                                                                                                    |
| 15 | ES Foods                                             | Barbara Canty       |                                 | bcanty@esfoods.com                         | www.esfoods.com                    | 5000 lbs min ES Foods 516-682-5494, Vinny Giacinto 914-299-5514<br>vgiacinto@esfoods.com, broker Advantage(area G&K) 631-348-8989,<br>brounds@afmnet.com, Affinity Group InFusion(area A,C,E,F+L) 315-488-3101<br>anorton@infusionsg.com, gpgrefrath@infusionsg.com |
|    | High Liner Foods           Image: DiversionWorksheet |                     | 1603-818-5334<br>ct Information | dawn.enos@hiahlinerfoods.com<br>eminders + | www.highlinerfs.com                | Minimum of 3200 lbs combined shipment - can be a combination of school                                                                                                    |

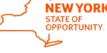

Office of General Services Food Distribution

• The Reminders tab has been added to highlight two important points.

| .//<br>1    | A                        | В        | С              | D              |          | E    | F                                  | G        |          | Н              |                  |               | J                               | K           | L       | <br> |
|-------------|--------------------------|----------|----------------|----------------|----------|------|------------------------------------|----------|----------|----------------|------------------|---------------|---------------------------------|-------------|---------|------|
| 2<br>3<br>4 | р                        | rocessor |                | WBSCM<br>BP ID | USDA     |      | ke sure that you                   |          | Mater    | ial Descr      |                  |               | Total Pour<br>OR Case<br>Needed | s Est       | USDA    |      |
| 5           | Bake Crafters Food       | Company  | r              | 5005230        | 1102     |      | mbers match in<br>liver To section |          | ARR      | EL-500 LB(40   | 800)             |               | 0                               | s           | 0.00    |      |
| 5<br>6      | Basic American Foo       | ods      |                | 5002742        | 1102     |      | IVER TO SECTION                    |          | ITO D    | EHY PRD-BL     | ILK              |               | 0                               | s           | 90.00   |      |
| 0<br>7      | Basic American Foo       | ods      |                | 5004554        | 1        | Ca   |                                    | ping     | 000 L    | в              |                  |               | 0                               | s           | 0.00    |      |
| •           | Bongards Creameri        | es       |                | 5004222        | 1102     |      |                                    |          | BARR     | EL-500 LB(40   | 800)             |               | 0                               | s           | 90.00   |      |
| 8           | Brookwood Farms          |          |                | 5002371        | 10019    | 93   | PORK PICNIC BN                     | LS FRZ ( | TN-60    | LB             |                  |               | 0                               | s           | 00.00   | -    |
| 9           | Brookwood Farms          |          |                | 5002371        | 1008     | 83   | TURKEY THIGHS                      | BNLS SH  | NLS C    | HILLED-BUL     | к                |               | 0                               | s           | 0.00    |      |
| 10          | Cains Foods - A Tre      | eHouse F | oods Company   | 5005220        | 10044    | 43   | OIL VEGETABLE                      | BULK     |          |                |                  |               | 0                               |             | 00.00   |      |
| 11          | Cargill Kitchen Solut    | tions    |                | 5002919        | 1000     | 47   | EGGS WHOLE LI                      | BULK     | TANK     |                |                  |               |                                 | Highlight   |         |      |
| 12          | Cargill Meat Solution    | ns       |                | 5004014        | 10012    | 24   | TURKEY CHILLED                     | BULK     |          |                |                  |               |                                 | ls will be  |         |      |
| 13          | Channel Fish Proce       | ssing CO | INC            | 5005540        | 11060    | 01   | FISH AK PLCK FI                    | Z BULK   | CTN-4    | 9.5 LB         |                  |               |                                 | CM unde     |         |      |
| 14          | Comida Vida, Inc.        |          |                | 5005255        | 10010    | 03   | CHICKEN LARGE                      | CHILLED  | - BUL    | к              |                  |               |                                 | Delivery' a |         |      |
| 15          | Comida Vida, Inc.        |          |                | 5005461        | 10015    | 54   | BEEF COARSE O                      | ROUND    | FRZ CI   | IN-60 LB       |                  |               |                                 | ordered     |         |      |
| 16          | Comida Vida, Inc.        |          |                | 5005255        | 10015    | 56   | BEEF BNLS SPE                      | CIAL TRA | I FRZ    | CTN-60 LB      |                  |               |                                 | he conve    |         |      |
| 17          | Comida Vida, Inc.        |          |                | 2005255        | 10019    | 93   | PORK PICNIC BN                     | LS FRZ ( | TN-60    | LB             |                  | 7/            | has bee                         | n done fo   | or you. |      |
| 18          | ConAgra Foods            |          |                | 5002765        | 11024    | 44   | CHEESE MOZ LN                      | PT SKN   | UNFZ     | PROC PK(4      | 1125)            | $\mathcal{V}$ | 0                               | S           | 0.00    |      |
| 19          | Del Monte                |          |                | 5005443        | 10022    | 20   | PEACHES CLING                      | DICED E  | X LT (   | CAN-6/10 (Dir  | ect Delivery)    | <u></u>       | 0                               | s           | 0.00    |      |
| 20          | Del Monte                |          |                | 5005443        | 10022    | 25   | PEARS DICED E                      | LT CAN   | -6/10 (1 | Direct Deliver | y)               |               | 0                               | s           | \$0.00  |      |
|             | ES Foods                 |          |                | 5005508        | 11024    | 42   | CHEESE NAT AM                      | ER FBD   | BARR     | EL-500 LB(40   | 800)             |               | 0                               | s           | 60.00   |      |
| 21          | Heinz North America      | а        |                | 5004374        | 1003     | 32   | TOMATO PASTE                       | FOR BUI  | K PRO    | CESSING        |                  |               | 0                               | s           | \$0.00  |      |
| 22          |                          |          |                |                | [-]NS    | LP   |                                    |          |          |                |                  |               |                                 |             |         |      |
| 23          |                          |          |                |                |          |      | ct Delivery                        |          |          | _              |                  | _             |                                 |             |         |      |
| 24          |                          |          |                |                |          |      | essing Diversio                    | •        |          | _              |                  |               |                                 |             |         |      |
| 25          |                          |          |                |                |          |      | )airy<br>leat                      |          |          |                |                  |               |                                 |             |         |      |
| 26          |                          |          |                |                |          |      | /eg/Fruit/Juice                    |          |          |                |                  |               |                                 |             |         |      |
| 27          |                          |          |                |                |          | (+)F |                                    |          |          |                |                  |               |                                 |             |         |      |
| 28          |                          |          |                |                |          |      | lour/Grain                         |          |          |                |                  |               |                                 |             |         |      |
| 29          |                          |          |                |                |          |      | oultry                             |          |          |                |                  |               |                                 |             |         |      |
| 30          |                          |          |                |                |          |      | eanut/Oil/Sunfl                    |          |          | _              |                  |               |                                 |             |         | 1    |
| 31          | 1                        |          |                |                |          | _    |                                    |          | -        |                |                  |               |                                 |             |         |      |
| 32          | Order: In Pro            | ocess    |                |                |          |      |                                    |          |          |                |                  |               |                                 |             |         | -    |
|             | Sold-To: 40005           |          |                |                |          |      |                                    |          |          |                |                  | _             |                                 |             | _       | -    |
| 33          | Customer Num             |          | 00529          |                |          |      |                                    |          |          | 1              | Total Net Price: |               |                                 |             |         | _    |
| 34          | Customer Num<br>Subject: |          | Office of Gene | ral Service    |          |      |                                    |          |          |                |                  |               |                                 |             |         |      |
| 35          | Your Reference           |          |                |                |          |      |                                    |          |          |                |                  |               |                                 |             |         |      |
| 86          |                          |          |                |                | <u> </u> |      |                                    |          |          |                |                  |               |                                 |             |         | L    |
|             |                          | Di       | version\       | Vorkst         | neet     |      | Totals                             | Co       | nta      | act Infe       | ormatio          | n             | Rem                             | inder       | · C     |      |

- That your BP(Business Partner) Numbers match in the Deliver To section of each line in the WBSCM Shopping Cart
- That Blue Highlighted Materials will be found in WBSCM under 'Direct Delivery' and must be ordered in cases. The conversion has been done for you.

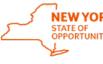

Office of General Services Food Distribution

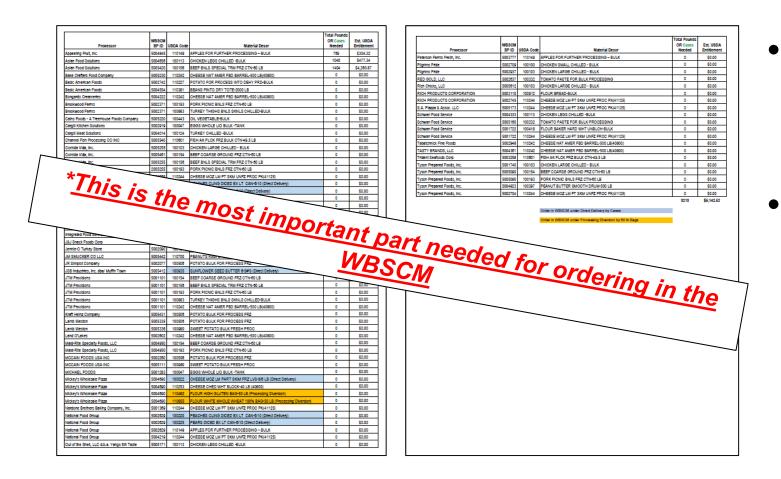

- When the Diversions
   Worksheet tab has been completed go to the Totals Tab and print it.
- It is important to use this print out for ordering in WBSCM because some processors have multiple ship-to locations for the different raw products.

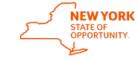

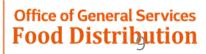

### Log on to WBSCM with the Totals Tab print out in hand

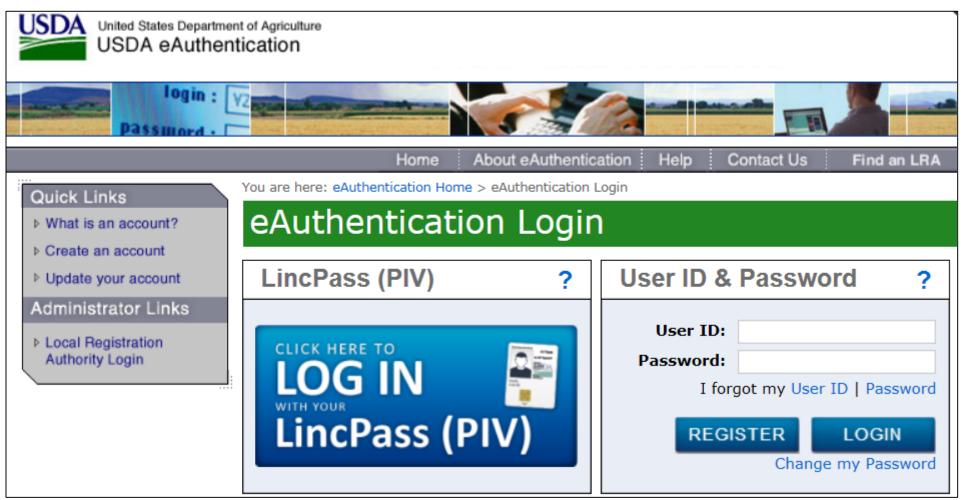

If you have forgotten your User ID/Password or you are a new Food Service Director: email <u>OGS.DonatedFoods@ogs.ny.gov</u> with your school code in the subject line.

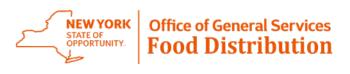

### Start ordering by clicking on the following: Operations tab > Order Processing > Order Management > Domestic Order Entry.

| United States Departme<br>Web-Based Suppl  | nt of Agriculture<br>y Chain Management                                                                                              |
|--------------------------------------------|----------------------------------------------------------------------------------------------------|
| Back Forward History Favorite              | es                                                                                                    |
| Home <b>Operations</b> Admin               | Reports Help                                                                                                    |
| Order Processing                           | Operations > Order Processing > Order Management > Domestic Order Entry                                                              |
| Order Management                           | <u>My Transactions</u> <u>Catalog</u> <u>Entitlement</u> <u>Transaction in Process</u>                                               |
| Domestic Order Entry     Shipment Receipts | Product Catalog                                                                                                    |
| NW Delivery Calendar                       | Welcome                                                                                                    |
|                                            | Quick Search       Welcome to the order entry screen         Search       Click here to create an order and specify the ship-to dest |
|                                            | Extended Search Product Catalog                                                                                                    |
|                                            | [+]TEFAP     Browse in the Product Catalog       [+]CACFP     [+]NSLP       [+]TM_TE     Browse in the Product Catalog               |

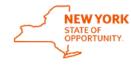

### Find the products needed to order in WBSCM

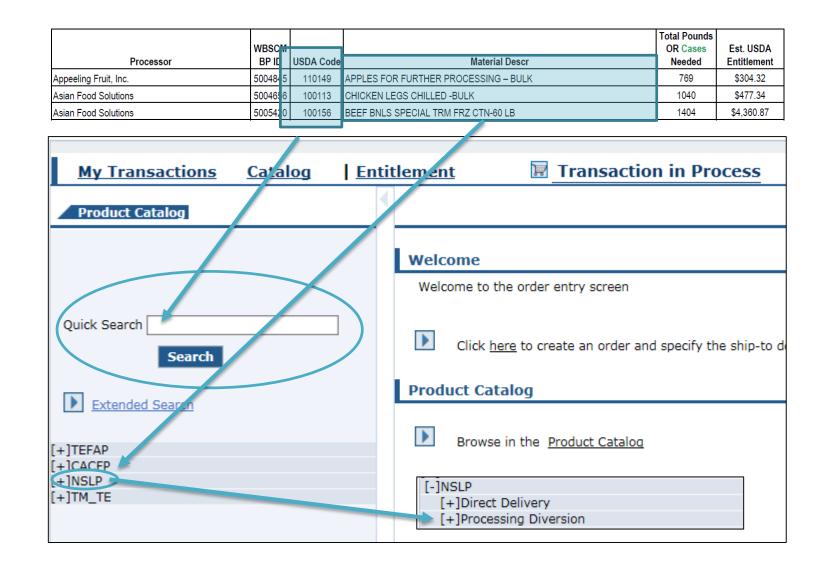

- The quick search function can be used to search for a single commodity using the USDA material number.
- Products can also be found by clicking on the program name. Continue to click on the dropdowns to expand the catalog and find the needed product.

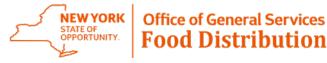

NEW YORK

STATE OF OPPORTUNITY. Office of General Services

**Food Distribution** 

## Example

|                       |         |           |                                      | Total Pounds |             |
|-----------------------|---------|-----------|--------------------------------------|--------------|-------------|
|                       | WBSCM   |           |                                      | OR Cases     | Est. USDA   |
| Processor             | BP ID   | USDA Code | Material Descr                       | Needed       | Entitlement |
| Appeeling Fruit, Inc. | 5004845 | 110149    | APPLES FOR FURTHER PROCESSING – BULK | 769          | \$304.32    |
| Asian Food Solutions  | 5004656 | 100113    | CHICKEN LEGS CHILLED -BULK           | 1040         | \$477.34    |
| Asian Food Solutions  | 5005420 | 100156    | BEEF BNLS SPECIAL TRM FRZ CTN-60 LB  | 1404         | \$4,360.87  |

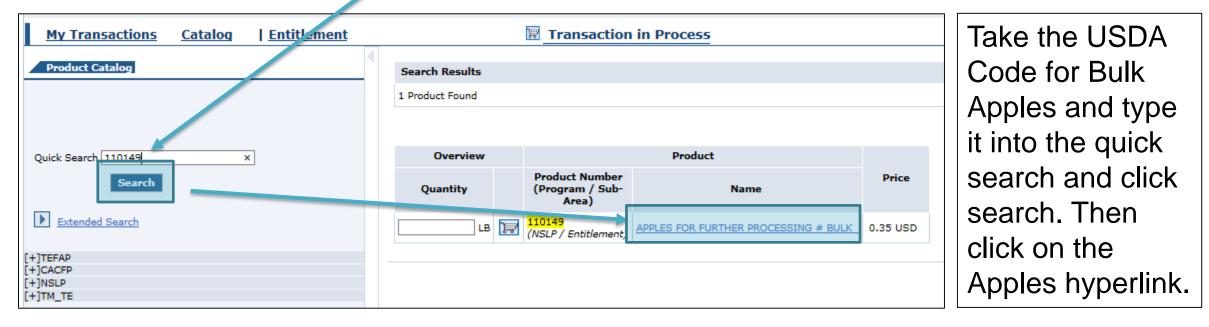

## Example

|                       |         |           |                                      | Total Pounds | - /         |
|-----------------------|---------|-----------|--------------------------------------|--------------|-------------|
|                       | WBSCM   |           |                                      | OR Cases     | Est. USDA   |
| Processor             | BP ID   | USDA Code | Material Descr                       | Needed       | Entitlement |
| Appeeling Fruit, Inc. | 5004845 | 110149    | APPLES FOR FURTHER PROCESSING – BULK | 769          | \$304.32    |
| Asian Food Solutions  | 5004656 | 100113    | CHICKEN LEGS CHILLED -BULK           | 1040         | \$477.34    |
| Asian Food Solutions  | 5005420 | 100156    | BEEF BNLS SPECIAL TRM FP.Z CTN-60 LB | 1404         | \$4,360.87  |

#### Return to Search

| Product Details |
|-----------------|
|-----------------|

Product Number: 110149 Name: APPLES FOR FURTHER PROCESSING # BULK Price: 0.35 USD

Full Truck Load Quantity: 39600.000

| - |  |
|---|--|

| Delivery Date | Order By Date | Çui | ntity |
|---------------|---------------|-----|-------|
| 10/15/2019    | 03/01/2019    | 769 | ×     |
| 12/31/2019    | 03/01/2019    |     |       |
| Move to Cart  |               |     |       |

Enter the number of pounds or cases needed from the Totals Tab Print out into the desired delivery date and then click move to cart.

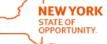

Office of General Services Food Distribution

## Example

|                       |         |           |                                      | Total Pounds |             |
|-----------------------|---------|-----------|--------------------------------------|--------------|-------------|
|                       | WBSCM   |           |                                      | OR Cases     | Est. USDA   |
| Processor             | BP ID   | USDA Code | Material Descr                       | Needed       | Entitlement |
| Appeeling Fruit, Inc. | 5004845 | 110149    | APPLES FOR FURTHER PROCESSING – BULK | 769          | \$304.32    |
| Asian Food Solutions  | 5004656 | 100113    | CHICKEN LEGS CHILLED -BULK           | 1040         | \$477.34    |
| Asian Food Solutions  | 5005420 | 100156    | BEEF BNLS SPECIAL TRM FRZ CTN-60 LB  | 1404         | \$4,360.87  |

| <u>My Transactions</u> <u>Catalog</u>   <u>Entitlement</u> |                                | View Cart:                                 | 1 Item(s) to the value o   | of 266.61 USD |                                    |
|------------------------------------------------------------|--------------------------------|--------------------------------------------|----------------------------|---------------|------------------------------------|
| Product Catalog                                            | Search Results 1 Product Found |                                            |                            |               | Notice that the value of the first |
| Quick Search 100113 ×                                      | Overview<br>Quantity           | Product Number<br>(Program / Sub-<br>Area) | Product<br>Name            | Price         | commodity<br>chosen now            |
| Extended Search [+]TEFAP [+]CACFP [+]NSLP [+]TM_TE         | LB                             | (NSLP / Entitlement)                       | CHICKEN LEGS CHILLED -BULK | 0.44 USD      | appears in the cart.               |

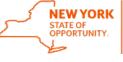

## Example

| Processor             | WBSCM<br>BP ID | USDA Code | Material Descr                       | Total Pounds<br>OR Cases<br>Needed | Est. USDA<br>Entitlement |
|-----------------------|----------------|-----------|--------------------------------------|------------------------------------|--------------------------|
| Appeeling Fruit, Inc. | 5004845        | 110149    | APPLES FOR FURTHER PROCESSING – BULK | 769                                | \$304.32                 |
| Asian Food Solutions  | 5004656        | 100113    | CHICKEN LEGS CHILLED -BULK           | 1040                               | \$477.34                 |
| Asian Food Solutions  | 5005420        | 100156    | BEEF BNLS SPECIAL TRM FRZ CTN OU LB  | 1404                               | \$4,360.87               |

| Product Details                 |               |         |
|---------------------------------|---------------|---------|
| Product Number:                 | 100113        |         |
| Name: CHICKEN LE<br>-BULK       | GS CHILLED    |         |
| Price: 0.44 USD                 |               |         |
| Full Truck Load Qu<br>36000.000 | uantity:      |         |
| LB                              |               |         |
|                                 |               |         |
| Delivery Date                   | Order By Date | Quantit |
| 04/15/2020                      | 04/03/2019    | 1040    |
| 05/15/2020                      | 04/03/2019    |         |
| Move to Cart                    |               |         |

Enter the number of pounds or cases needed from the Totals Tab Print out into the desired delivery date and then click move to cart.

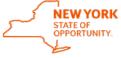

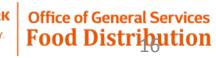

## Example

|                       | WBSCM   |           |                                      |   | Total Pounds<br>OR Cases | Est. USDA   |
|-----------------------|---------|-----------|--------------------------------------|---|--------------------------|-------------|
| Processor             | BP ID   | USDA Code | Material Descr                       |   | Needed                   | Entitlement |
| Appeeling Fruit, Inc. | 5004845 | 110149    | APPLES FOR FURTHER PROCESSING – BULK |   | 769                      | \$304.32    |
| Asian Food Solutions  | 5004656 | 100113    | CHICKEN LEGS CHILLED -BULK           | - | 1040                     | \$477.34    |
| Asian Food Solutions  | 5005420 | 100156    | BEEF BNLS SPECIAL TRM FRZ CTN-60 LB  |   | 1404                     | \$4,360.87  |

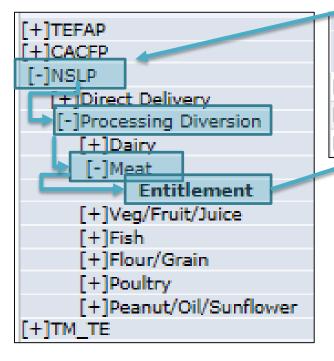

| Overview |     |                                            | Product                             |          |                         |                            |                             |  |
|----------|-----|--------------------------------------------|-------------------------------------|----------|-------------------------|----------------------------|-----------------------------|--|
| Quantity |     | Product Number<br>(Program / Sub-<br>Area) |                                     |          | Delivery Period         | Order Due<br>No Later Than | Full-Truck<br>Load Quantity |  |
| LB       | ]\$ | 100156<br>(NSLP / Entitlement)             | BEEF BNLS SPECIAL TRM FRZ CTN-60 LB | 3.38 USD | 09/01/2019 - 12/31/2019 | 03/22/2019                 | 42000.000                   |  |
| LB       | ]\$ | 100154<br>(NSLP, cntitlement)              | BEEF COARSE GROUND FRZ CTN-60 LB    | 2.00 USD | 09/01/2019 - 12/31/2019 | 03/22/2019                 | 42000.000                   |  |
|          | 17  | 100193<br>(NSLP / Entitlement)             | PORK PICNIC BNLS FRZ CTN-60 LB      | 1.39 USD | 08/16/2019 - 12/31/2019 | 03/22/2019                 | 40020.000                   |  |

Click on NSLP > Processing Diversion > Meat > Entitlement and looked for the matching commodity. Then click on the BEEF BNLS SPECIAL TRM hyperlink.

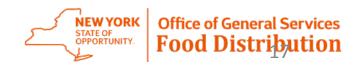

## Example

| Drassasar             | WBSCM   |           | Material Decer                       | Total Pounds<br>OR Cases | Est. USDA   |
|-----------------------|---------|-----------|--------------------------------------|--------------------------|-------------|
| Processor             | BP ID   | USDA Code | Material Descr                       | Needed                   | Entitlement |
| Appeeling Fruit, Inc. | 5004845 | 110149    | APPLES FOR FURTHER PROCESSING – BULK | 769                      | \$304.32    |
| Asian Food Solutions  | 5004656 | 100113    | CHICKEN LEGS CHILLED -BULK           | 1040                     | \$477.34    |
| Asian Food Solutions  | 5005420 | 100156    | BEEF BNLS SPECIAL TRM FRZ CTN-60 LB  | 1404                     | \$4,360.87  |

| Product Details     |                            |        |    |  |  |  |  |  |  |  |
|---------------------|----------------------------|--------|----|--|--|--|--|--|--|--|
| Product Numb        | er: 100156                 |        |    |  |  |  |  |  |  |  |
| Name: BEEF BN<br>LB | ILS SPECIAL TRM FRZ CTN-60 |        |    |  |  |  |  |  |  |  |
| Price: 3.38 USI     | Price: 3.38 USD            |        |    |  |  |  |  |  |  |  |
| Full Truck Load     | d Quantity: 42000.000      |        |    |  |  |  |  |  |  |  |
| LB                  |                            |        |    |  |  |  |  |  |  |  |
|                     |                            |        |    |  |  |  |  |  |  |  |
| Delivery Date       | Order By Date              | Quanti | ., |  |  |  |  |  |  |  |
| 09/15/2019          | 03/22/2019                 | 1404   | )  |  |  |  |  |  |  |  |
| 12/31/2019          | 03/22/2019                 | ]      |    |  |  |  |  |  |  |  |
| Move to Cart        |                            |        |    |  |  |  |  |  |  |  |

Enter the number of pounds or cases needed from the Totals Tab Print out into the desired delivery date and then click move to cart.

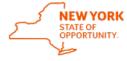

# Example

Click on View Cart to complete the order

View Cart: 3 Item(s) to the value of 5,465.98 USD

| Orde              | r: In Pro                                                                                                    | cess                        |          |          |      |         |              |                                         |                      |                            |                                     |          |
|-------------------|----------------------------------------------------------------------------------------------------|-----------------------------|----------|----------|------|---------|--------------|-----------------------------------------|----------------------|----------------------------|-------------------------------------|----------|
|                   | o: 40031                                                                                                    |                             |          |          |      |         |              |                                         |                      |                            |                                     |          |
| Your R            | eference:                                                                                                    |                             |          |          |      |         |              |                                         |                      | Total Net Price:           | 5,465                               | 5.98 USD |
| Voue D            | ossistion                                                                                                    |                             |          |          |      |         |              |                                         |                      |                            |                                     |          |
| Defau             | lt Deliver                                                                                                    | Settings F                  | or Items |          |      |         |              |                                         |                      |                            |                                     |          |
| Delive            | Deliver To:                                                                                                    |                             |          |          |      |         |              |                                         |                      |                            |                                     |          |
| Click '<br>To chi | To change the destination on multiple line items, 1) Choose a destination above, 2) Check the "Deriver-To Selection" checkbox for those line items to be updated, 3)<br>Click "Update" (Tip: to update all line items, check the "Deliver-To Selection" checkbox from the table header row below to check all items).<br>To change the destination on individual line items; 1) Expand the line items display below for a line item, 2) Select the new destination, 3) Click "Update".<br>Once you have selected the update button and the line items that you selected have been updated, the Deliver-to at the header level will be blank. |                             |          |          |      |         |              |                                         |                      |                            |                                     |          |
|                   | Item                                                                                                    | Deliver-<br>To<br>Selection | Product  | Quantity | Unit | Program | Sub-<br>Area | Description                             | User Status          | Requested<br>Delivery Date | Total Price<br>Unit Price           | Ŵ        |
|                   | 100                                                                                                    |                             | 110149   | 769      | LB   | NSLP    | Entitlement  | APPLES FOR FURTHER<br>PROCESSING # BULK | Ready for Approval 🗸 | 10/15/2019                 | 266.61 USD<br>34.67 USD / 100 LB    |          |
|                   | 200                                                                                                    |                             | 100113   | 1040     | LB   | NSLP    | Entitlement  | CHICKEN LEGS CHILLED<br>-BULK           | Ready for Approval 🗸 | 04/15/2020                 | 457.08 USD<br>43.95 USD / 100 LB    |          |
|                   | 300                                                                                                    |                             | 100156   | 1404     | LB   | NSLP    | Entitlement  | BEEF BNLS SPECIAL TRM<br>FRZ CTN-60 LB  | Ready for Approval 🗸 | 09/15/2019                 | 4,742.29 USD<br>337.77 USD / 100 LB |          |
| Upd               | Update Add more to order Cancel Order                                                                                                    |                             |          |          |      |         |              |                                         |                      |                            |                                     |          |

In the cart enter the delivery locations for each of the raw products. *Please note that for Diversion products Do Not use the default delivery settings.* Since each raw product will be shipped to a different enter the delivery information on each line.

NEW YORK<br/>STATE OF<br/>OPPORTUNITY.Office of General Services<br/>Food Distribution

STATE OF OPPORTUNITY.

**Food Distribution** 

# Example

|          |           | Proc                        | essor   |              |                 | WBSCM<br>BP ID | USDA         | Code                                                    | Ма                 | terial Descr               |                                     | Total Pounds<br>OR Cases<br>Needed | Est. USDA<br>Entitlement                              |                 |
|----------|-----------|-----------------------------|---------|--------------|-----------------|----------------|--------------|---------------------------------------------------------|--------------------|----------------------------|-------------------------------------|------------------------------------|-------------------------------------------------------|-----------------|
| Appeelin | ng Fruit  | , Inc.                      |         |              |                 | 5004845        | 1101         | 49 APPLES FOR                                           | FURTHER PROCES     | SING - BULK                |                                     | 769                                | \$304.32                                              |                 |
| Asian Fo | ood Sol   | lutions                     |         |              |                 | 500,656        | 1001         | 13 CHICKEN LE                                           | GS CHILLED -BULK   |                            |                                     | 1040                               | \$477.34                                              |                 |
| Asian Fo | ood Sol   | lutions                     |         |              |                 | 5005420        | 1001         | 56 BEEF BNLS S                                          | SPECIAL TRM FRZ CI | N-60 LB                    |                                     | 1404                               | \$4,360.87                                            |                 |
| r 🔁      | Item      | Deliver-<br>To<br>Selection | Product | Quantity     | Unit P          | Program        | Sub-<br>Area | Description                                             | User Status        | Requested<br>Delivery Date | Total Price<br>Unit Price           |                                    | and the lin                                           |                 |
|          | * Deliver | To:<br>sage To Us:          | 110149  | 769          | .B<br>845: APPE |                | ntitlement   | APPLES FOR FURTHER<br>PROCESSING # BULK<br>BERVILLE, PA | Ready for Approval | 10/15/2019                 | 266.61/USD<br>34.67 USD / 100 LB    | the letter the h                   | cart by clic<br>eft most a<br>neader col<br>the match | rrow in<br>umn. |
|          | * Deliver | To:<br>sage To Us:          | 100113  | 5004         | LB<br>656: ASIA |                | titlement    | CHICKEN LEGS CHILLED<br>-BULK<br>USSELLVILLE, AL        | Ready for Approval | 04/15/2020                 | 457.08 USD<br>43.95 JSD / 100 LB    | proc<br>WBS                        | essor and<br>SCM BP IE<br>drop down                   | ) from          |
|          | * Deliver | To:<br>sage To Us:          | 100156  | 1404<br>5005 | LB<br>420: ASIA | NSLP En        | ntitlement   | BEEF BNLS SPECIAL TRM<br>FRZ CTN-60 LB<br>DDISON, IL    | Ready for Approval | 09/15/2019                 | 4,742.29 USD<br>337.77 USD / 100 LD |                                    | of the line                                           |                 |

\*Please note that prices of goods may vary until they are in purchased status.

## Example

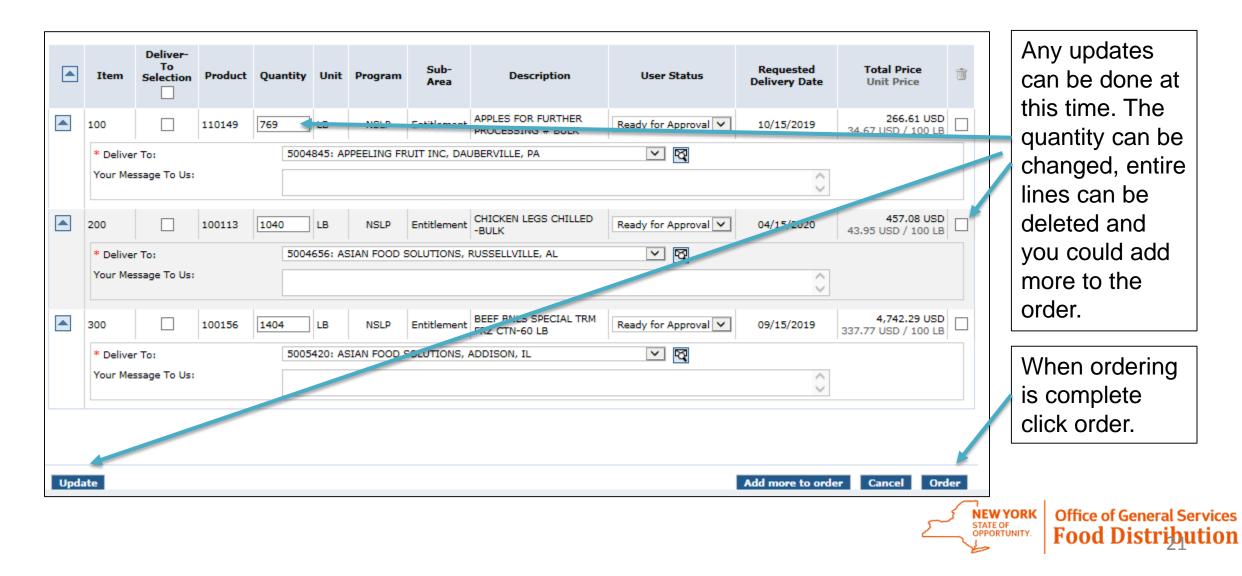

## Example

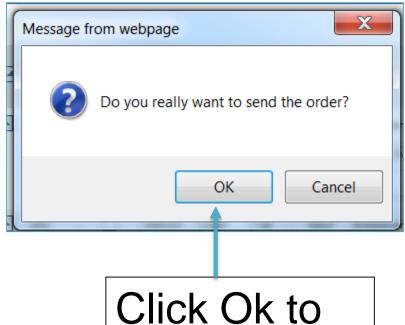

| old-To: 4                        | 4003178                                                                                                    |           |            |                       |                                       |
|----------------------------------|----------------------------------------------------------------------------------------------------|-----------|------------|-----------------------|---------------------------------------|
| Order:<br>Your Refe<br>Your Desc |                                                                                                    | т         | otal Net I | Price:                | 5,465.98 USE                          |
| Item                             | Item Details                                                                                                    | QTY       | Unit       | User<br>Status        | Total Price<br>Unit Price             |
| 100                              | 110149 : APPLES FOR FURTHER PROCESSING # BULK           Delivery Point:         5004845: APPEELING FRUIT INC, DAUBERVILLE, PA , DAUBERVILLE, PA           Requested Delivery Date: 10/15/2019         10/15/2019 | 769.000   | LB         | Ready for<br>Approval | \$266.61 USD<br>34.67 USD / 100 LB    |
| 200                              | 100113 : CHICKEN LEGS CHILLED -BULK Delivery Point: 5004656: ASIAN FOOD SOLUTIONS, RUSSELLVILLE, AL , RUSSELLVILLE, AL Requested Delivery Date: 04/15/2020                                                       | 1,040.000 | LB         | Ready for<br>Approval |                                       |
| 300                              | 100156 : BEEF BNLS SPECIAL TRM FRZ CTN-60 LB<br>Delivery Point: 5005420: ASIAN FOOD SOLUTIONS, ADDISON, IL , ADDISON, IL<br>Requested Delivery Date: 09/15/2019                                                  | 1,404.000 | LB         | Ready for<br>Approval | \$4,742.29 USD<br>337.77 USD / 100 LB |

Click Ok to complete the order.

Print your Order Confirmation.

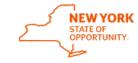

22

Office of General Services

**Food Distribution** 

# Ordering Complete

If you forgot to order something

- As long as it is before the ordering due date, go back into WBSCM and order it.
- You will need to have entitlement available for additional orders.

### Errors

- WBSCM says I've exceeded my entitlement. – reduce commodities in your cart, click update and resubmit.
- WBSCM says I need a delivery location on the line where it is missing enter the delivery location, and click order.

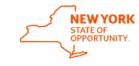

Office of General Services

Food Distribution

# How Do I?

### See what I've ordered?

• Run your Requisition Status Report.

| Program:            | $\diamond$ | D          |    |          |  |
|---------------------|------------|------------|----|----------|--|
| Req. Delivery Date: | $\diamond$ | 07012019 📴 | То | 06302020 |  |

### **Reset my WBSCM password?**

• Email <u>OGSDonatedFoods@ogs.ny.gov</u> with my school code in the subject line

### See how much entitlement I have?

 Run your Entitlement/Bonus Summary Report

| Program: *      | $\diamond$ | NSLP 🗇 |    | ⇔ |
|-----------------|------------|--------|----|---|
| Program Year: * | $\diamond$ | 2020   | То | ⇔ |

### What browser does WBSCM need?

 WBSCM prefers Internet Explorer, if you use another browser you may lose functionality and your orders may not be submitted

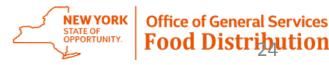

# Any Questions?

### Email OGSDonatedFoods@ogs.ny.gov

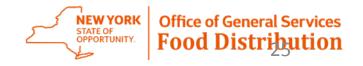